14.4

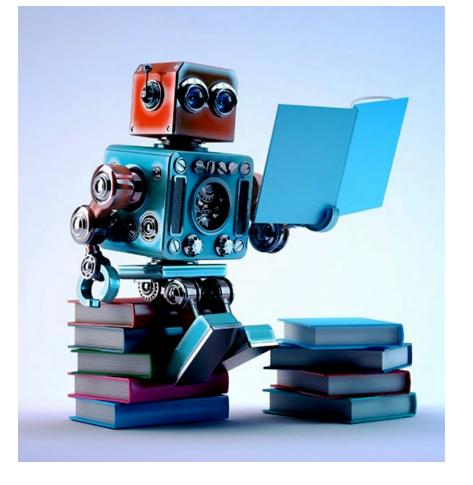

# Machine Learning: Methodology Chapter 19

## ML is an experimental science

- Most ML work has an engineering or experimental flavor
  - it's being used as a tool to solve a problem
- Methodology is important
- As are approaches for evaluatingr results
- It's common to try multiple ML methods, features, and parameters for a problem to find what works best
- See Google's <u>Rules of Machine Learning</u> for more information

### Approaches

- Different classes of ML algorithms have different kinds of evaluation techniques
- Supervised ML
  - -We can use our data with the right answers
- Unsupervised ML
  - -Some general metrics exist (e.g., for clusters)
  - May need human assessments
- Reinforcement learning
  - Problem usually determines good/bad outcomes (e.g., points won in a game)

animal name: string hair: Boolean feathers: Boolean eggs: Boolean milk: Boolean airborne: Boolean aquatic: Boolean predator: Boolean toothed: Boolean backbone: Boolean breathes: Boolean venomous: Boolean fins: Boolean legs: {0,2,4,5,6,8} tail: Boolean domestic: Boolean catsize: Boolean type: {mammal, fish, bird, shellfish, insect, reptile, amphibian}

## Zoo data

#### **101 examples**

aardvark,1,0,0,1,0,0,1,1,1,1,0,0,4,0,0,1,mammal antelope,1,0,0,1,0,0,0,1,1,1,0,0,4,1,0,1,mammal bass,0,0,1,0,0,1,1,1,1,0,0,1,0,1,0,0,fish bear, 1, 0, 0, 1, 0, 0, 1, 1, 1, 1, 0, 0, 4, 0, 0, 1, mammal boar,1,0,0,1,0,0,1,1,1,1,0,0,4,1,0,1,mammal buffalo,1,0,0,1,0,0,0,1,1,1,0,0,4,1,0,1,mammal calf,1,0,0,1,0,0,0,1,1,1,0,0,4,1,1,1,mammal carp,0,0,1,0,0,1,0,1,1,0,0,1,0,1,1,0,fish catfish,0,0,1,0,0,1,1,1,1,0,0,1,0,1,0,0,fish cavy,1,0,0,1,0,0,0,1,1,1,0,0,4,0,1,0,mammal cheetah, 1, 0, 0, 1, 0, 0, 1, 1, 1, 1, 0, 0, 4, 1, 0, 1, mammal chicken,0,1,1,0,1,0,0,0,1,1,0,0,2,1,1,0,bird chub,0,0,1,0,0,1,1,1,1,0,0,1,0,1,0,0,fish crab,0,0,1,0,0,1,1,0,0,0,0,0,4,0,0,0,shellfish

### Zoo example

- aima-python> python
- >>> from learning import \*

>>> zoo

- <DataSet(zoo): 101 examples, 18 attributes>
- >>> dt = DecisionTreeLearner()
- >>> dt.train(zoo)

>>> dt.predict(['shark',0,0,1,0,0,1,1,1,1,0,0,1,0,1,0,0]) 'fish'

>>> dt.predict(['shark',0,0,0,0,0,1,1,1,1,0,0,1,0,1,0,0]) 'mammal'

# **Evaluation methodology (1)**

Standard methodology:

- 1. Collect large set of examples with correct classifications (aka ground truth data)
- 2. Randomly divide collection into two disjoint sets: *training* and *test* (*e.g., via a 90-10% split*)
- 3. Apply learning algorithm to **training** set giving hypothesis H
- Measure performance of H on the held-out test set

# **Evaluation methodology (2)**

- Important: keep the training and test sets disjoint!
- Study efficiency & robustness of algorithm: repeat steps 2-4 for different training sets & training set sizes
- On modifying algorithm, restart with step 1 to avoid evolving algorithm to work well on just this collection

# **Evaluation methodology (3)**

Common variation on methodology:

- 1. Collect set of examples with correct classifications
- Randomly divide it into two disjoint sets: *development* & *test;* further divide development into *devtrain* & *devtest*
- 3. Apply ML to devtrain, giving hypothesis H
- Measure performance of H w.r.t. devtest data
- 5. Modify approach, repeat 3-4 as needed
- 6. Final test on test data

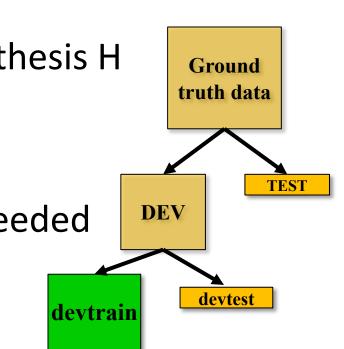

# **Evaluation methodology (4)**

- Only devtest data used for evalua-
- 1. tion during system **development**
- When all development has ended, test data used for final evaluation
  - Ensures final system not influenced by test data
- 3. If more development needed, get
- 4. new dataset!

devtest data

- 5. Modify approach, repeat 3-4 as needed
- 6. Final test on test data

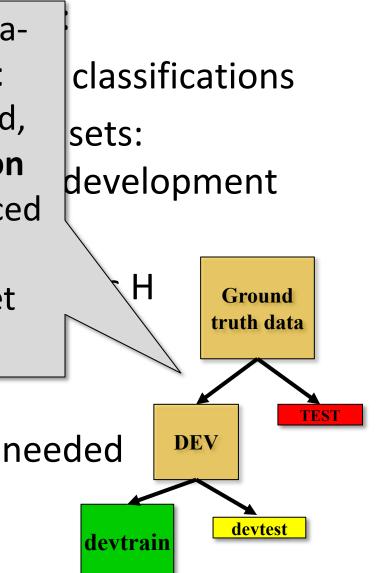

### **Zoo evaluation**

train\_and\_test(learner, data, start, end) uses
data[start:end] for test and rest for train

- We hold out 10 data items for test; train on the other 91; show the accuracy on the test data
- Doing this four times for different test subsets shows accuracy from 80% to 100%
- What's the true accuracy of our approach?

### **Zoo evaluation**

train\_and\_test(learner, data, start, end) uses
data[start:end] for test and rest for train

```
>>> dtl = DecisionTreeLearner
```

```
>>> train_and_test(dtl(), zoo, 0, 10)
```

1.0

```
>>> train_and_test(dtl(), zoo, 90, 100)
0.8000000000000004
```

```
>>> train_and_test(dtl(), zoo, 90, 101)
```

```
0.818181818181823
```

```
>>> train_and_test(dtl(), zoo, 80, 90)
```

```
0.900000000000002
```

## **K-fold Cross Validation**

- Problem: getting ground truth data expensive
- Problem: need different test data for each test
- **Problem:** experiments needed to find right *feature space* & parameters for ML algorithms
- Goal: minimize training+test data needed
- Idea: split training data into K subsets; use K-1 for *training* and one for *development testing*
- Repeat K times and average performance
- Common K values are 5 and 10

# **N-fold Cross Validation**

- AIMA code has a cross\_validation function that runs K-fold cross validation
- cross\_validation(learner, data, K, N) does N iterations, each time randomly selecting 1/K data points for test, leaving rest for train

>>> cross\_validation(dtl(), zoo, 10, 20)
0.95500000000000007

- Very common approach to evaluating model accuracy during development
- Best practice: hold out a <u>final</u> test data set

# Leave one out validation

- AIMA code also has a leave1out function that runs a different set of experiments to estimate accuracy of the model
- leave1out(learner, data) does len(data) trials, each using one element for test, rest for train

>>> leavelout(dtl(), zoo)

0.97029702970297027

- K-fold cross validation can be too pessimistic, since it only trains with 80% or 90% of the data
- The leave one out evaluation is an alternative

# Learning curve (1)

A <u>learning curve</u> shows accuracy on test set as a function of training set size or (for neural networks) running time

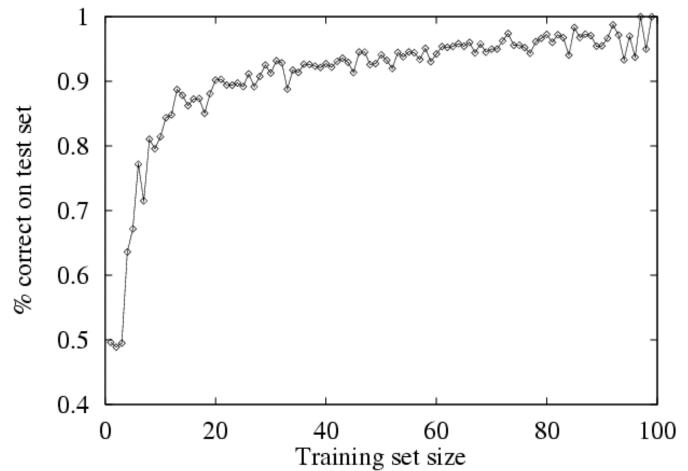

# Learning curve

- When evaluating ML algorithms, steeper learning curves are better
- Represent faster learning with less data

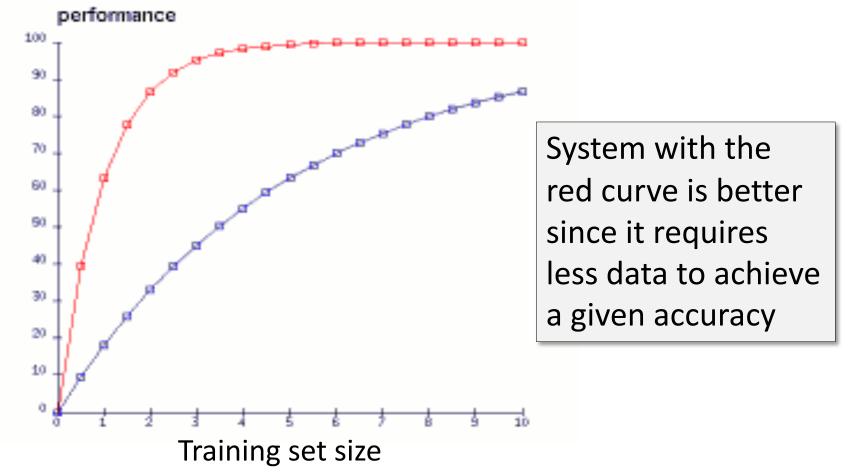

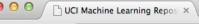

C f archive.ics.uci.edu/ml/datasets/Iris

🐵 ☆ 📾 📧 🔀 🐡 🗔 💁 🖌 🚱 🖴

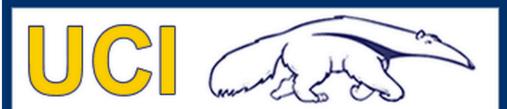

Machine Learning Repository Center for Machine Learning and Intelligent Systems About Citation Policy Donate a Data Set Contact

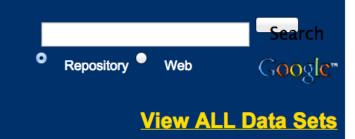

Iris Data Set Download: Data Folder, Data Set Description

Abstract: Famous database; from Fisher, 1936

### http://archive.ics.uci.edu/ml/datasets/lr

İS

| Data Set Characteristics:  | Multivariate   | Number of Instances:  | 150 | Area:               | Life       |
|----------------------------|----------------|-----------------------|-----|---------------------|------------|
| Attribute Characteristics: | Real           | Number of Attributes: | 4   | Date Donated        | 1988-07-01 |
| Associated Tasks:          | Classification | Missing Values?       | No  | Number of Web Hits: | 386237     |

#### Source:

# Iris Data

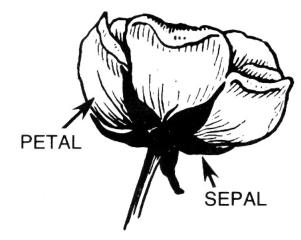

- Three classes: Iris Setosa, Iris Versicolour, Iris Virginica
- Four features: sepal length and width, petal length and width
- 150 data elements (50 of each)

aima-python> more data/iris.csv 5.1,3.5,1.4,0.2,setosa 4.9,3.0,1.4,0.2,setosa 4.7,3.2,1.3,0.2,setosa 4.6,3.1,1.5,0.2,setosa 5.0,3.6,1.4,0.2,setosa

http://code.google.com/p/aima-data/source/browse/trunk/iris.csv

## **Comparing ML Approaches**

- Effectiveness of ML algorithms varies depending on problem, data, and features used
- You may have intuitions, but run experiments
- Average accuracy (% correct) is a standard metric
  - >>> compare([DecisionTreeLearner, NaiveBayesLearner, NearestNeighborLearner], datasets=[iris, zoo], k=10, trials=5)

|                 | iris | Z00  |
|-----------------|------|------|
| DecisionTree    | 0.86 | 0.94 |
| NaiveBayes      | 0.92 | 0.92 |
| NearestNeighbor | 0.85 | 0.96 |

# **Confusion Matrix (1)**

- A <u>confusion matrix</u> can be a better way to show results
- For binary classifiers it's simple and is related to <u>type I and type II errors</u> (i.e., false positives and false negatives)
- There may be different costs for each kind of error
- So we need to understand their frequencies

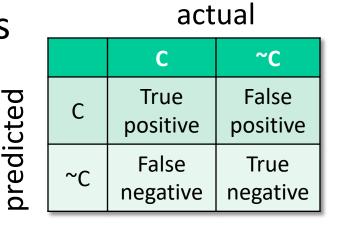

# Confusion Matrix (2)

- For multi-way classifiers, a confusion matrix is even more useful
- It lets you focus in on where the errors are

actual

|           |        | Cat | Dog | rabbit |
|-----------|--------|-----|-----|--------|
| ed        | Cat    | 5   | 3   | 0      |
| predicted | Dog    | 2   | 3   | 1      |
| pre       | Rabbit | 0   | 2   | 11     |

 This result suggests we find it easy to confuse dogs and cats

### Accuracy, Error Rate, Sensitivity, Specificity

| P/A | С  | ¬C |     |
|-----|----|----|-----|
| С   | ТР | FP | P'  |
| ٦C  | FN | ΤN | N'  |
|     | Ρ  | Ν  | All |

• Classifier Accuracy, or recognition rate: percentage of test set tuples are correctly classified

Accuracy = (TP + TN)/All

• Error rate: 1 – accuracy, or Error rate = (FP + FN)/All

#### **Class Imbalance Problem**:

- One class may be *rare*, e.g. fraud, HIV-positive, ebola
- Significant *majority in negative* class & rest in positive class
- Sensitivity: True Positive recognition rate
  - Sensitivity = TP/P
- Specificity: True Negative recognition rate
  - Specificity = TN/N

## **On Sensitivity and Specificity**

- High sensitivity: few false negatives sensitivity=1 => TP=P => you correctly identify all positives, but may include many negatives
- High specificity: few false positives

•TSA security scenario:

Scanners set for high sensitivity & low specificity (e.g., trigger on keys) reducing risk of missing dangerous objects

•Web search scenario:

Set specificity high so first page has nearly all relevant documents

### **COVID-19 Sensitivity & Specificity**

- •COVID-19: test sensitivity and specificity both 0.99 (i.e., 99% accuracy)
- Assume 1% of population infected(pos)
- •Test 10,000 people (100 pos, 9900 neg)

- 99 + 99 will show positive (half right, half wrong)

• Dr. Birx: "I want to be very clear to the American people, none of our tests are 100% sensitive and specific. What do I mean by that? None of our tests that we use in medicine and diagnose 100% of the people who are positive, and correctly diagnose 100% of the people who are negative"

# **Precision and Recall**

- Information retrieval uses similar measures, precision & recall, to
- characterize retrieval effectiveness
- –Precision: % of tuples classifier labels as positive that are actually positive
- –Recall: % of positive tuples classifier labels as positive

$$precision = \frac{TP}{TP + FP}$$
$$recall = \frac{TP}{TP + FN}$$

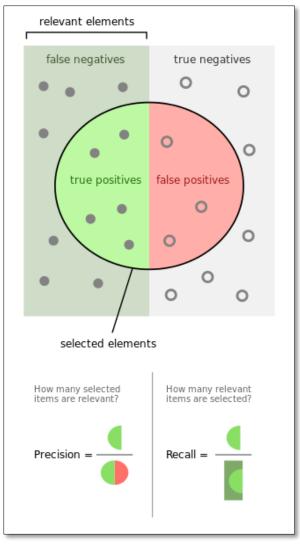

# **Precision and Recall**

- In general, increasing one causes the other to decrease
- Studying precision-recall curve is informative

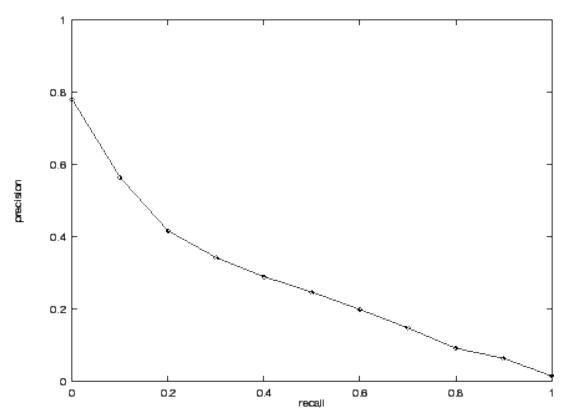

### **Precision and Recall**

If one system's curve is always above the other, it's better

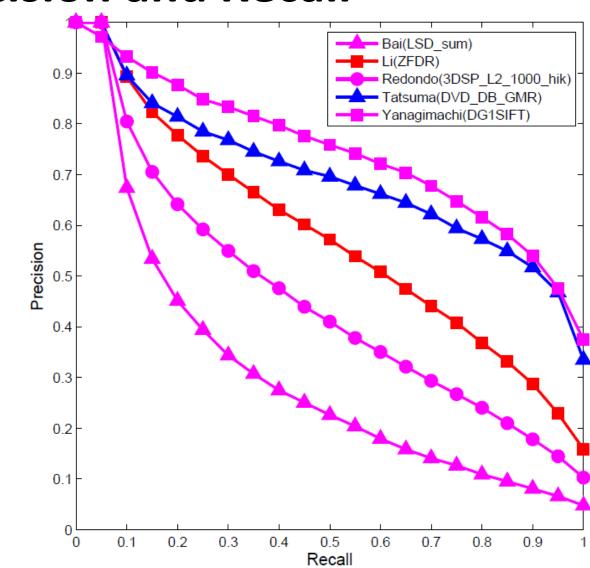

## F1 measure

- We often want just one measure to compare two systems to decide which is best overall
- <u>F1 measure</u> combines both into a useful single metric
- It's the <u>harmonic mean</u> of precision & recall

$$H = rac{2x_1x_2}{x_1 + x_2}$$
,  $F = rac{2 imes precision imes recall}{precision + recall}$ 

### **Precision at N**

- Ranking tasks return a set of results ordered from best to worst
  - -E.g., documents about "barack obama"
  - -Types for "Barack Obama"
- <u>Learning to rank</u> systems do this using a variety of algorithms (including SVM)
- Precision at K is the fraction of top K answers that are correct

## Summary

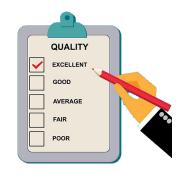

- Evaluating the results of a ML system is very important!
- Part of the development process to decide
  - -What parameters maximize performance?
  - -Is one system better?
  - Do we need more data?
  - etc.
- Many ML algorithms have specialized evaluation techniques
- There is a lot more to the topic